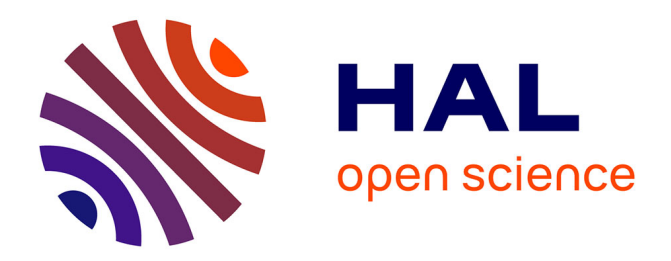

#### **MyGOD : Visualization and analysis interface for marine genomic observatories data**

Charlotte André, Mark Hoebeke, Nicolas Henry, Cyril Noel, Patrick Durand,

Erwan Corre

#### **To cite this version:**

Charlotte André, Mark Hoebeke, Nicolas Henry, Cyril Noel, Patrick Durand, et al.. MyGOD : Visualization and analysis interface for marine genomic observatories data. JOBIM 2022, Jul 2022, Rennes, France.  $10.5281/$ zenodo.6451438 . hal-04029627

#### **HAL Id: hal-04029627 <https://hal.science/hal-04029627>**

Submitted on 15 Mar 2023

**HAL** is a multi-disciplinary open access archive for the deposit and dissemination of scientific research documents, whether they are published or not. The documents may come from teaching and research institutions in France or abroad, or from public or private research centers.

L'archive ouverte pluridisciplinaire **HAL**, est destinée au dépôt et à la diffusion de documents scientifiques de niveau recherche, publiés ou non, émanant des établissements d'enseignement et de recherche français ou étrangers, des laboratoires publics ou privés.

**Charlotte ANDRÉ<sup>1</sup> , Mark HOEBEKE<sup>1</sup> , Nicolas HENRY 1 ,Cyril NOËL 2 , Patrick DURAND 2 and Erwan CORRE 1**

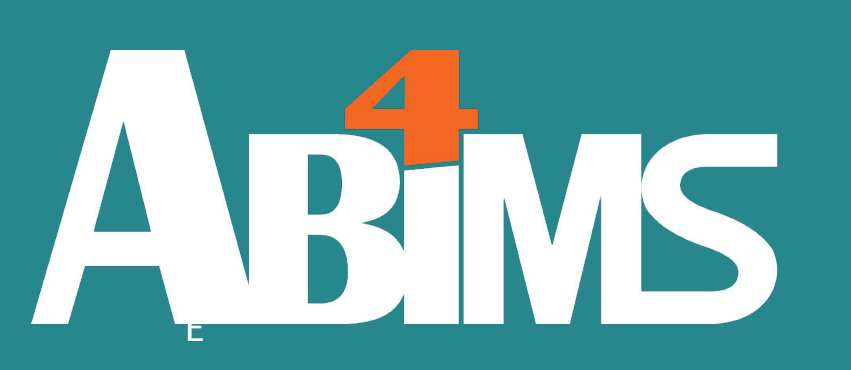

<sup>1</sup> CNRS, Sorbonne Université, FR2424, ABiMS, Station Biologique, 29680, Roscoff, France, <sup>2</sup> IFREMER-IRSI-Service de Bioinformatique (SeBiMER), Centre Bretagne, 1625 Route de Sainte-Anne, 29280 Plouzané, France. **contact.mygod@sb-roscoff.fr**

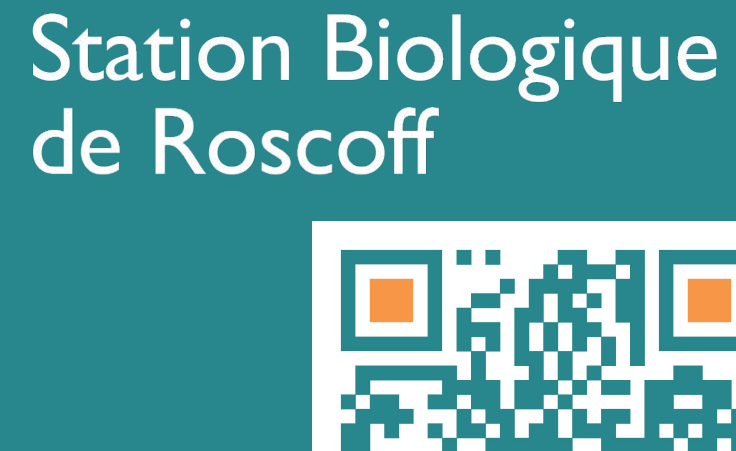

CNRS · SORBONNE UNIVERSITÉ

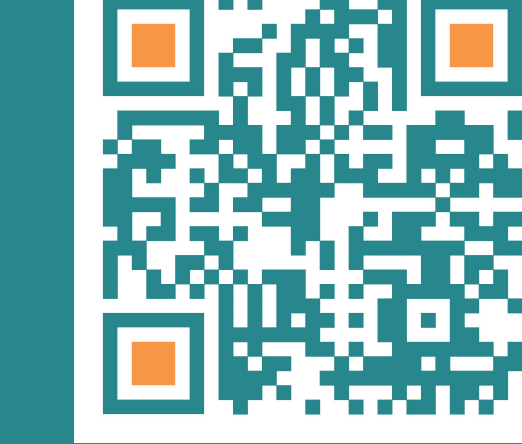

# **Marine Genomics Observatories Music Constructs MyGOD** project

# **MyGOD : Visualization and analysis interface for marine genomic observatories data**

The MyGOD project (Manipulate Your Genomic Observatory Data) aims to explore and interpret the data of genomic observatories projects, by providing an integrated and user-friendly web-based visualization tool.

#### **The Web Portal Standardized Data Format Challenges** Manipulate your Genomic ● Definition of a lightweight, flexible format for importing tabular data: **Non-Technical Challenges: Observatory Data ○ One file with sampling event descriptions (event identifiers)** ● Defining the nature of the data and metadata needed ○ One file with metabarcode read data (linked through event identifiers)

#### Search **Search Criteria** to design composite and

- Addition of graphical representations of normalized data : β-diversity (with R and Javascript)
- Enable promotion of "showcases" (dashboards with extensive comments) on portal
- Addition of "classical" (morphology-based) biodiversity data
- Addition of sequence similarity based search (Blast)

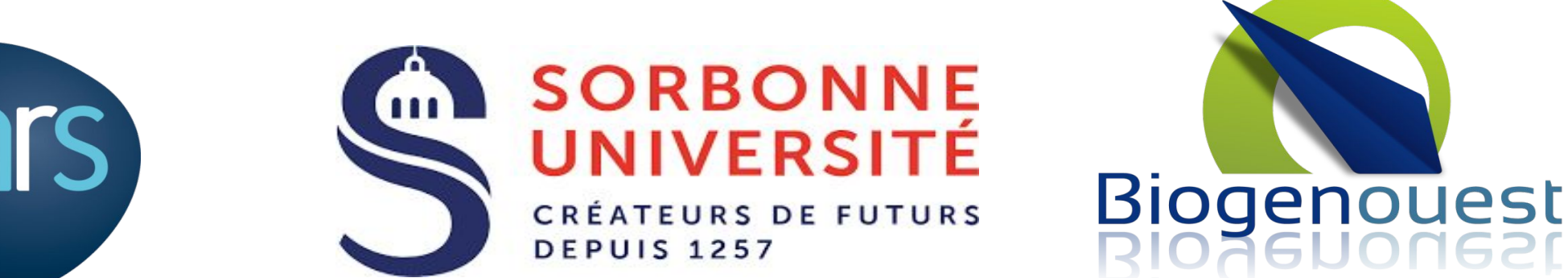

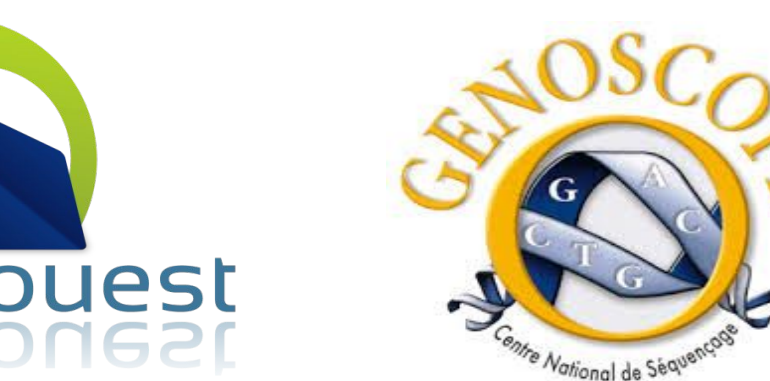

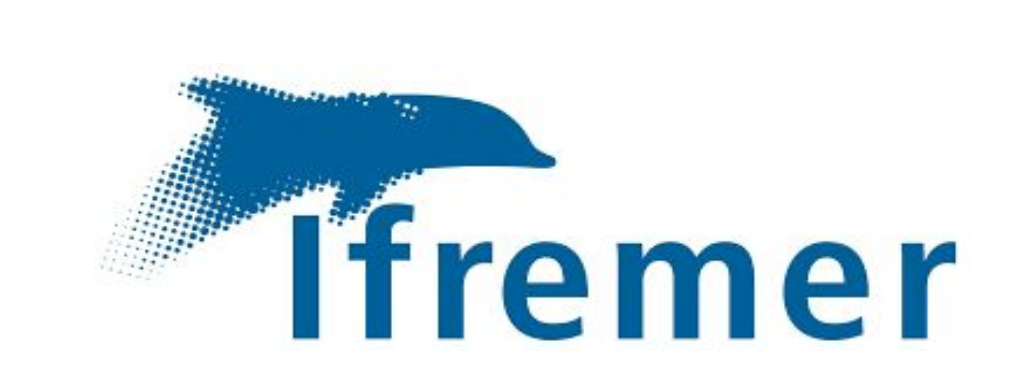

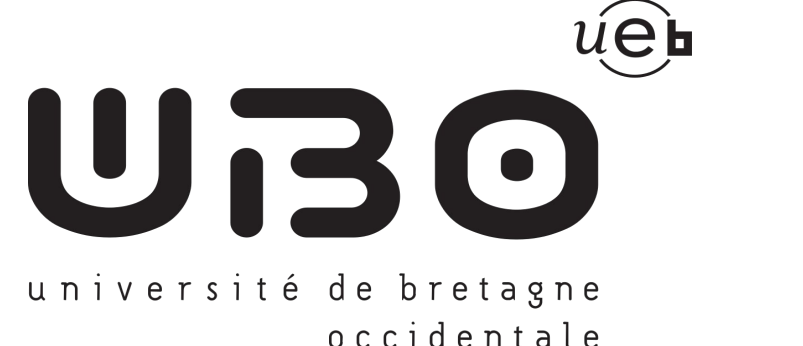

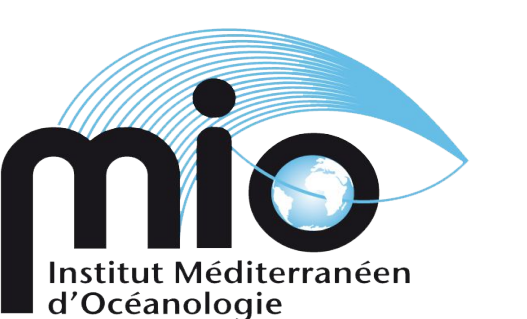

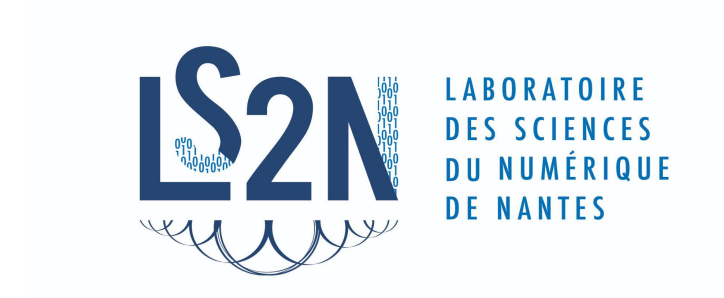

The key component of the interface is a dashboard enabling users to assemble various graphical representations according to their needs. The user interface taps into a database for which specific integration tools, as well as (meta)data formats have been developed and/or adapted in the framework of the MyGOD project, aiming to achieve a high degree of automated ingestion.

# **Development tools**

The dashboard uses the **Vue.js** Javascript framework with the **vue-grid-layout** plugin. Graphical representations are dynamically generated with the **D3.js** Javascript library.

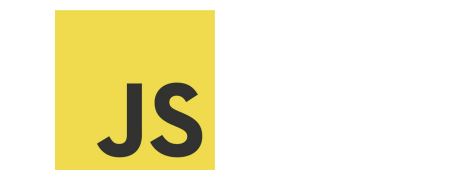

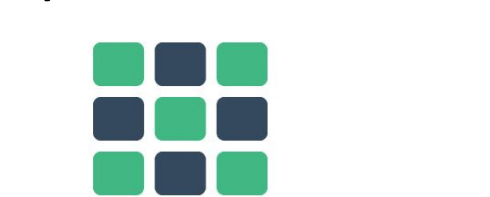

MyGOD

### Dashboard

## **An Interactive Dashboard**

# **What's Next ?**

#### **Upcoming Developments:**

- Allow selection of graph types to be displayed in the dashboard
- For authenticated users, allow saving and loading of dashboards

Marine Genomics Observatories provide tools and protocols for long-term monitoring of marine ecosystems located in a well-defined and usually limited geographical area, in order to allow the study of their evolution over time. Hence, they yield a significant amount of data (metabarcoding data, "classical" (morphology-base) biodiversity data, supplemental physico-chemical data), which needs to be organized and stored to enable interested parties to carry out downstream analyses.

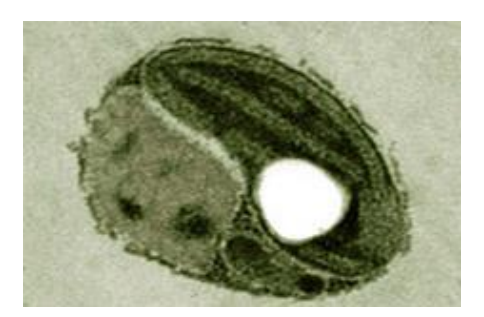

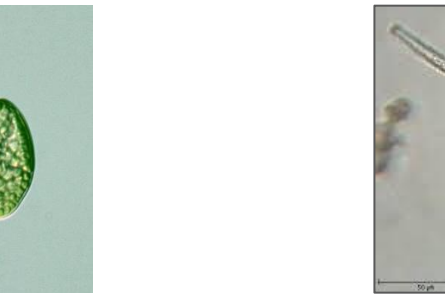

**Ostreococcus lucimarinus** Cryptophyta **Cryptophyta** Dinoflagellata

# **SAMBA integration**

#### <https://github.com/ifremer-bioinformatics/samba>

Samba is a **metabarcoding analysis workflow** developed by **SeBimer**. Collaboration on MyGOD project, lead to **integration of biostatistical processing** parts of the pipeline in the visualisation tool.

- Computation of normalized data (by rarefaction)
- $\bullet$  Computation of distance matrix for β-diversity

- One file with physico-chemical data (linked through event identifiers)
- Accompanying JSON metadata files specify the column structure and contents of the data tables: sample name patterns, index mapping for physico-chemical parameters.

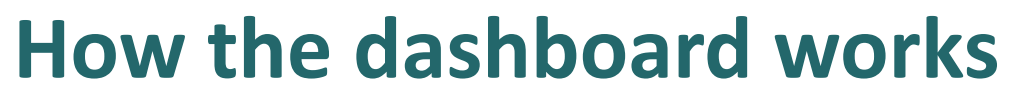

*The MyGOD dashboard is a multi-taxonomic search tools with save/reload functionality* 

#### **Search Panels**

#### **Data**

**Taxonomical reference databases :** 

- PR2 (Eukaryota)
- SILVA (Bacteria, Archaea)
- CYANOMARKS
- High-level search criteria: dataset, date range and taxon
- Multiple independent search panels for easy comparison
- Dynamical update of dashboard graphs and plots when search criteria change

#### **Dashboard Controls**  2

1

Data storage/processing

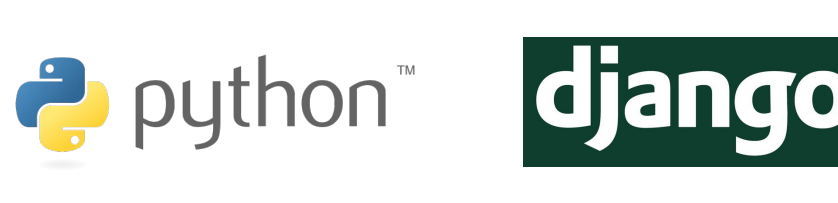

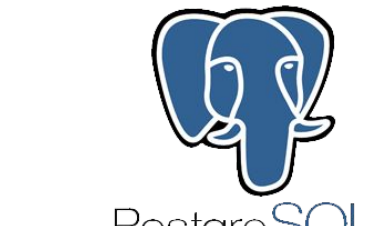

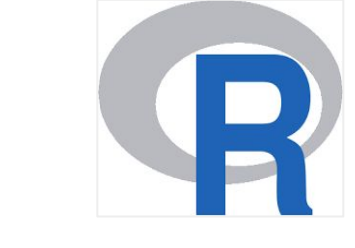

### **Technical Challenges:**

- Making the best of the reactive framework : Vue/vuex/grid layout.
- Integrating third-party (R) components for analysis

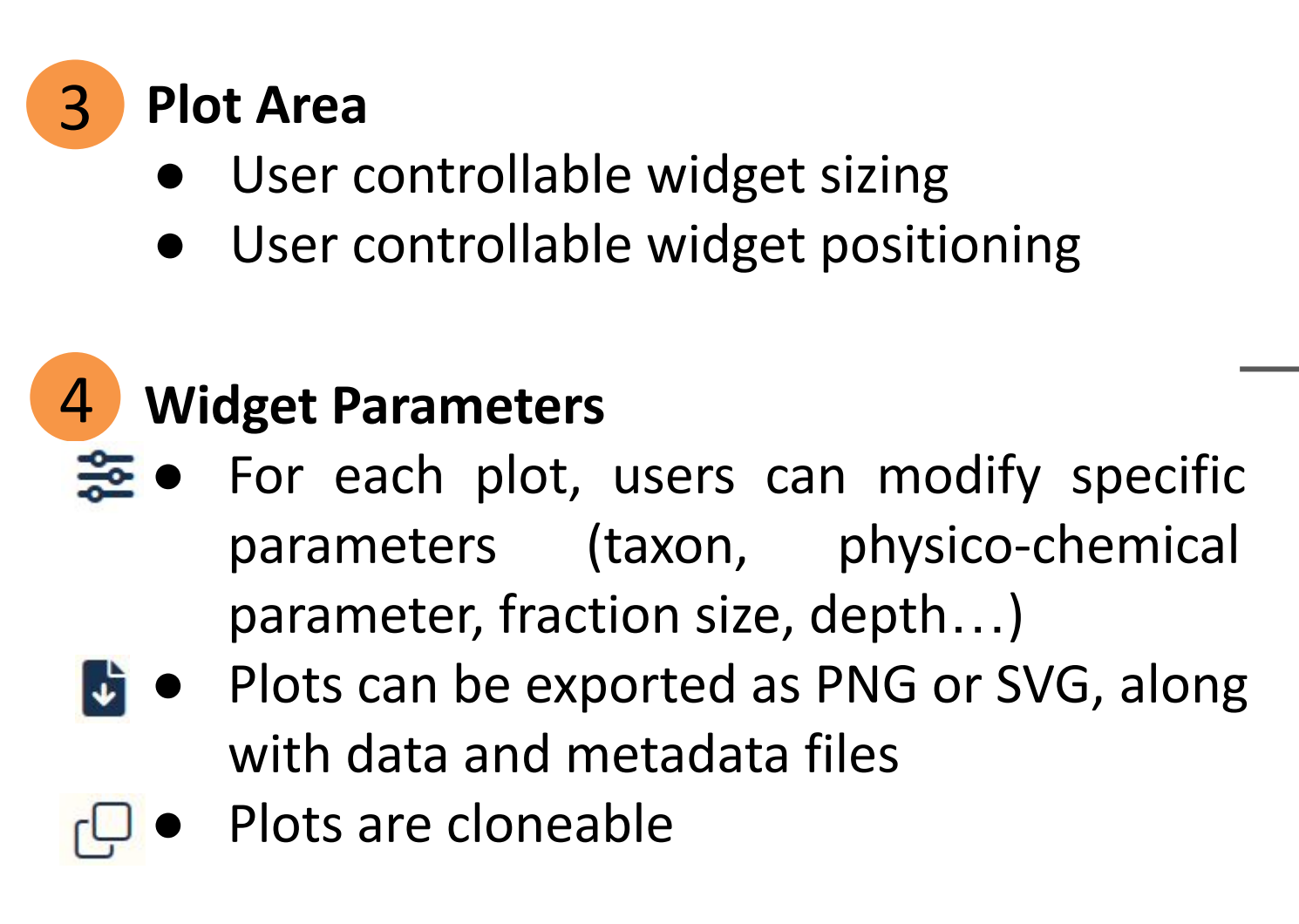

- **A personal user space to:**  ● Access previously saved searches ● Access previously saved dashboards ● Edit dataset metadata (dataset owners) Abims Station Biologique SOMLIT S SORBONNE CRIS N
- for the visualization tool
- Defining the relevant types of representations for the data
- Handling varying taxonomical frameworks (fixed or variable number of levels, explicitly named ranks or unnamed ranks)

dynamic visualisations

#### **Datasets**

For each project, presentation of context, sampling methods is

#### provided…

**Metabarcoding series :**

- *Astan 18S/16S :* Station of Roscoff
- *Tonga 18S/16S/PetB :* Tonga archipelago

Relative taxonomic composition

Richness

Cancel

Representation

Grouped by

Sublevel

Genus

Bar number

**Fraction size** 

**0** 0.2-3  $\mu$ m  $\bigcirc$  >3  $\mu$ m

20

Taxon displayed

Season

Relative Abundance

- *Blanes 18S/16S :* Barcelona
- **Moose 18s** : Mediterranean

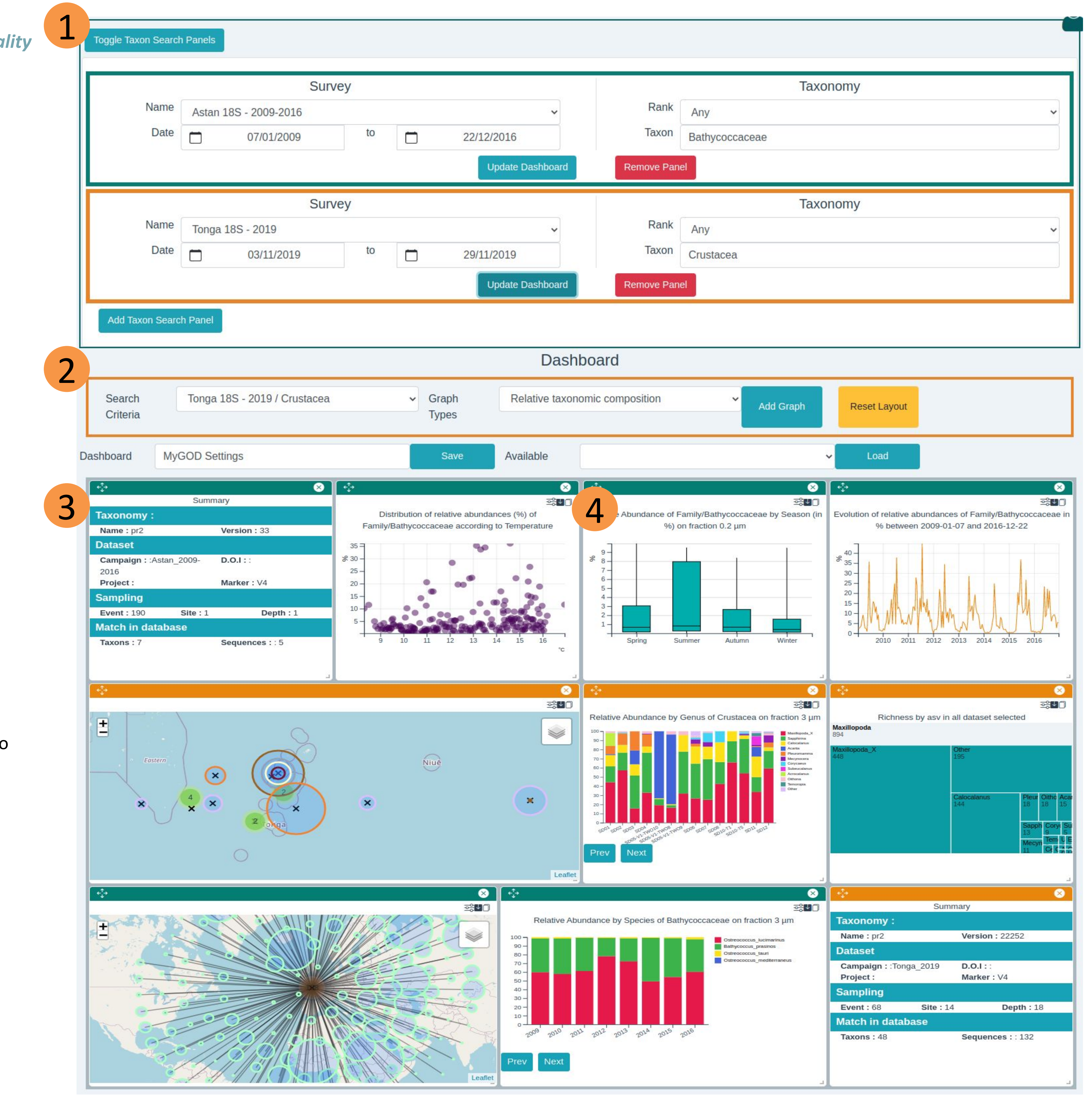

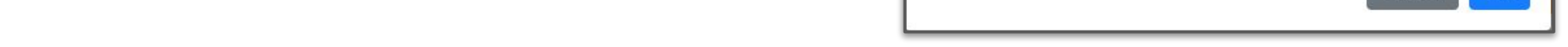